# Vi Quick Reference

## Entering and Exiting vi

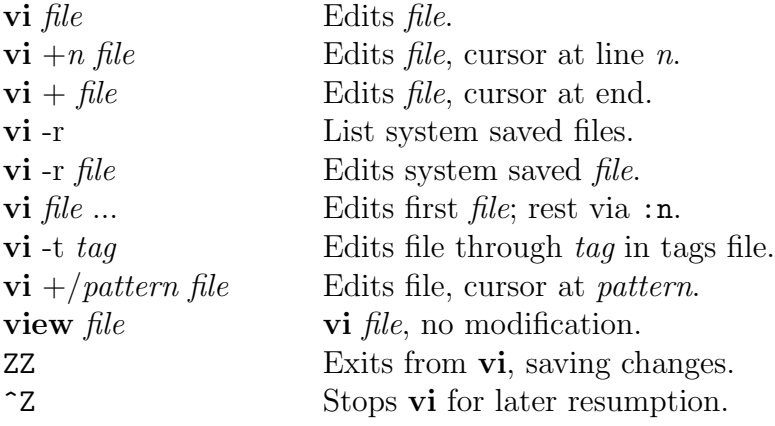

# The Display

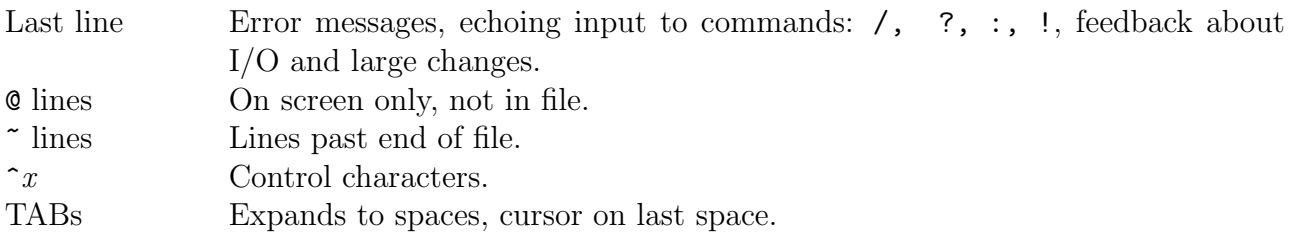

## Counts before vi Commands

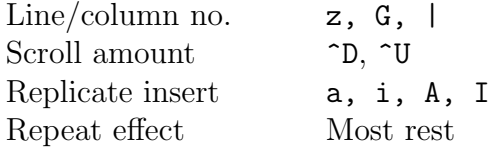

#### Vi States

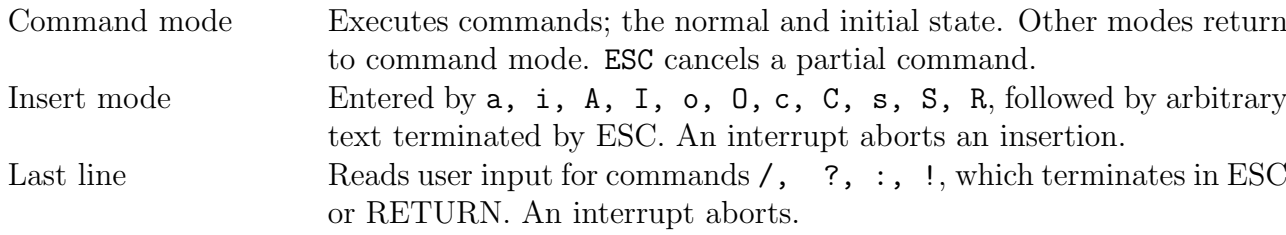

## Basic Commands

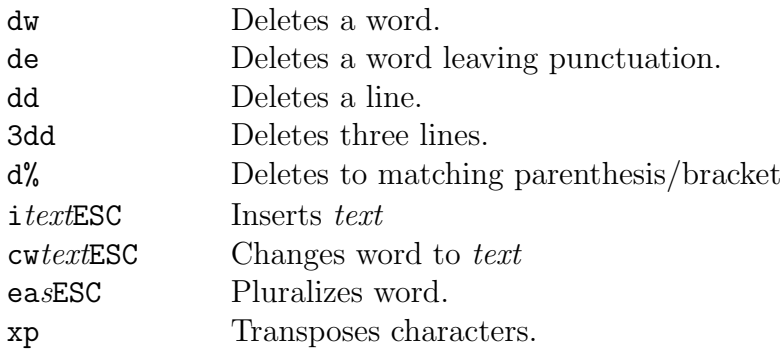

## Interrupting, Cancelling, Shell Interaction

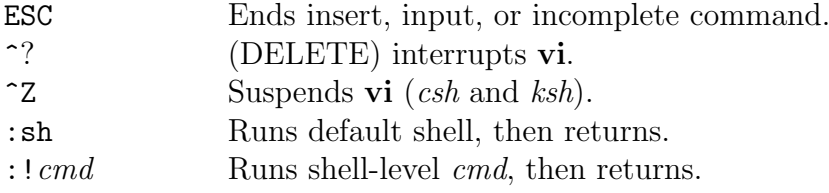

## File Manipulation

- :w Writes back changes.
- :wq Writes and quits from vi.
- :q Quits from vi.
- :q! Quits, discards changes.
- $:$  e  $file$  Edits  $file$ .
- :e! Reedits, discards changes.

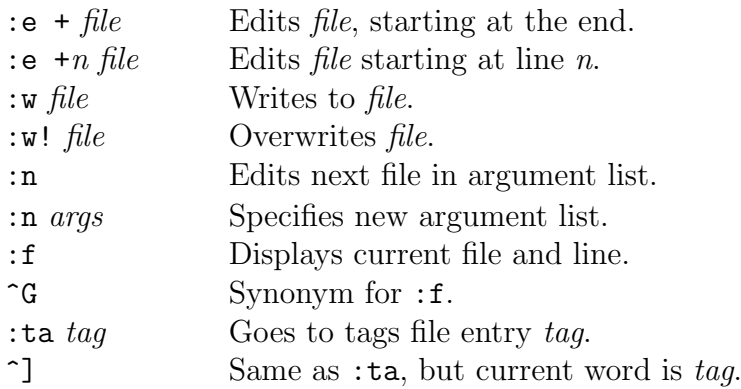

## Positioning within File

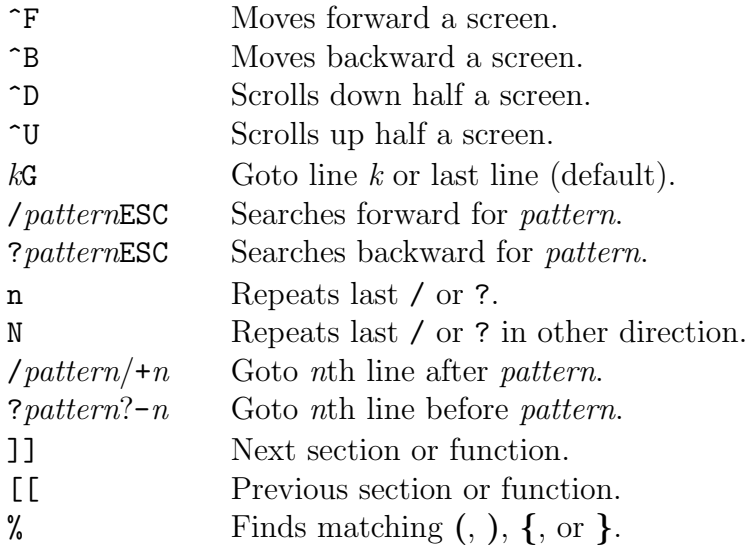

# Adjusting the Screen

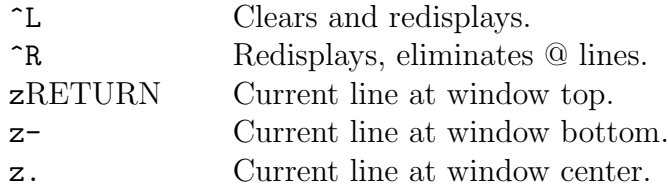

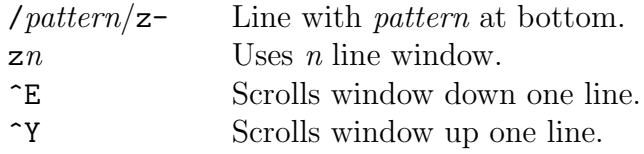

### Marking and Returning

- '' Returns to previous context.
- '' Returns to previous context at first nonblank character of the line.
- $\mathfrak{m}x$  Marks position with letter x.<br>  $\alpha$  Returns to marked position x.
- Returns to marked position  $x$ .
- $x^2$  Returns to x at first nonblank character in line.

### Line Positioning

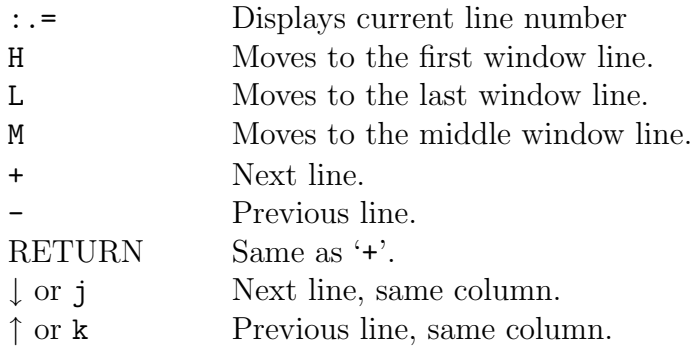

### Character Positioning

 $\hat{\phantom{a}}$  First nonblank character. 0 (zero) Beginning of line (column one). \$ End of line (last character).  $h$  or  $\leftarrow$  Previous character. 1 or  $\rightarrow$  Next character.  $\hat{\mathsf{H}}$  Same as leftarrow.  $SPACE$  Same as  $\rightarrow$ .

- $f x$  Finds x forward in current line.
- Fx Finds x backward in current line.
- $\tau x$  Moves forward upto x in current line.
- Tx Moves backward upto x in current line.
- ; Repeats last f F t or T
- , ; in the reverse direction.
- | Moves to specified column.
- % Moves to matching  $(, \{, \})$ , or  $\}$ .

#### Words, Sentences, Paragraphs

w Next word. b Moves backward to the beginning of a word. e End of word. ) Next sentence. } Next paragraph. ( Moves backward to the beginning of a sentence. { Moves backward to the beginning of a paragraph. W Next blank delimited word. B Moves backward to the beginning of a blank delimited word. E End of blank delimited word.

#### Corrections During Insert

- ^H Deletes last input character. ^W Deletes last input word. erase Character erase, same as  $\hat{}$ H. kill Line kill, deletes entire input line. \ Escapes character erase and line kill.
- ESC Ends insertion, back to command mode.
- interrupt Aborts insert (usually  $\infty$ ).
- ^D Backtabs over blanks supplied by autoindent.
- ^^D (hat then ^D) Kills autoindent; autoindent remains effective for next line.
- 0^D Kills autoindent; until next indent.
- ~V Quotes any special character.

#### Insert and Replace

- a Inserts after cursor.
- i Inserts before cursor.
- A Inserts at end of current line.
- I Inserts before first nonblank character of current line.
- o Opens a line for insertion below current line.
- O Opens a line for insertion above current line.
- rx Replaces current character with x.
- R Overwrites characters.
	- Changes case of current character.

### Operators (Double to affect lines)

- d Deletes text object.
- c Changes text object.
- < Left shifts text object.
- > Right shifts text object.
- y Yanks text object to buffer.

#### Miscellaneous Operations

- C Changes rest of line.
- D Deletes rest of line.
- s Substitutes characters.
- Substitutes lines.
- Joins lines.
- x Deletes characters.
- X Deletes characters before cursor.

#### Cut and Paste

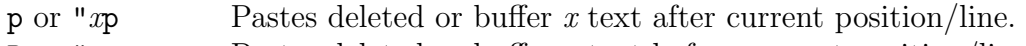

P or " $x$  Pastes deleted or buffer  $x$  text before current position/line.

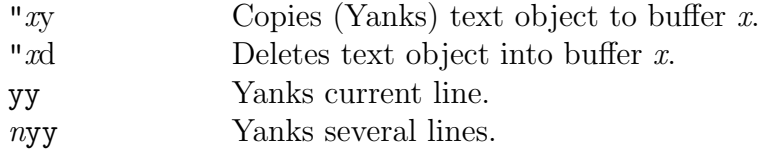

## Undo, Redo, and Retrieve

- u Undoes last change.
- U Restores current line.
- . Repeats last change.<br>"*n*p Retrieves *n*th last de
- Retrieves  $n$ th last delete.